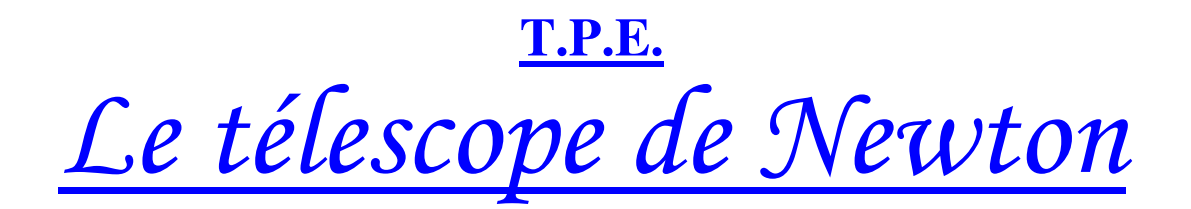

# **Sommaire**

Introduction.

- I. Les objets qui composent le télescope :
	- A. Les miroirs plans.
	- B. Les lentilles convergentes.
	- C. Les miroirs paraboliques, la parabole.
- II. Le télescope : avoir une image plus grosse que l'objet:
	- A. Modélisation du télescope.
	- B. Le grossissement du télescope.
- **Glossaire**

**Bibliographie** 

Introduction :

C'est en 1669 que Isaac Newton (1642-1727) mit au point le premier modèle du télescope qui porte son nom. Avant lui, les astronomes utilisaient la lunette galiléenne composée uniquement de plusieurs lentilles. Cette dernière possédait un inconvénient majeur, l'objectif n'étant constitué que d'une seule lentille, les trois couleurs principales du spectre n'étaient pas focalisées au même endroit. Le problème fut partiellement résolu par l'anglais Dollond en 1758, qui combina les effets de deux lentilles ayant des indices de réfractions différents.

Malheureusement les lunettes ne pouvaient être améliorées car les lentilles absorbaient une grande partie de la lumière dès que l'on augmentait leur taille et donc la distance focale. Newton apporta la solution à ce problème par l'utilisation de miroirs. Ceux-ci n'absorbant pas la lumière et étant plus puissants. Il fut dès lors considéré comme le père du télescope.

Le télescope de Newton se compose de différents instruments optiques : miroir plan, lentille convergente et miroir parabolique. La modélisation du télescope permet de vérifier les formules de grossissement.

### I. Les objets qui composent le télescope :

A. Les miroirs plans :

La lumière émise depuis une source lorsqu'elle rencontre un milieu opaque est soit diffusée si elle renvoie des rayons dans toutes les directions, soit réfléchie si elle repart dans une direction particulière, soit absorbée.

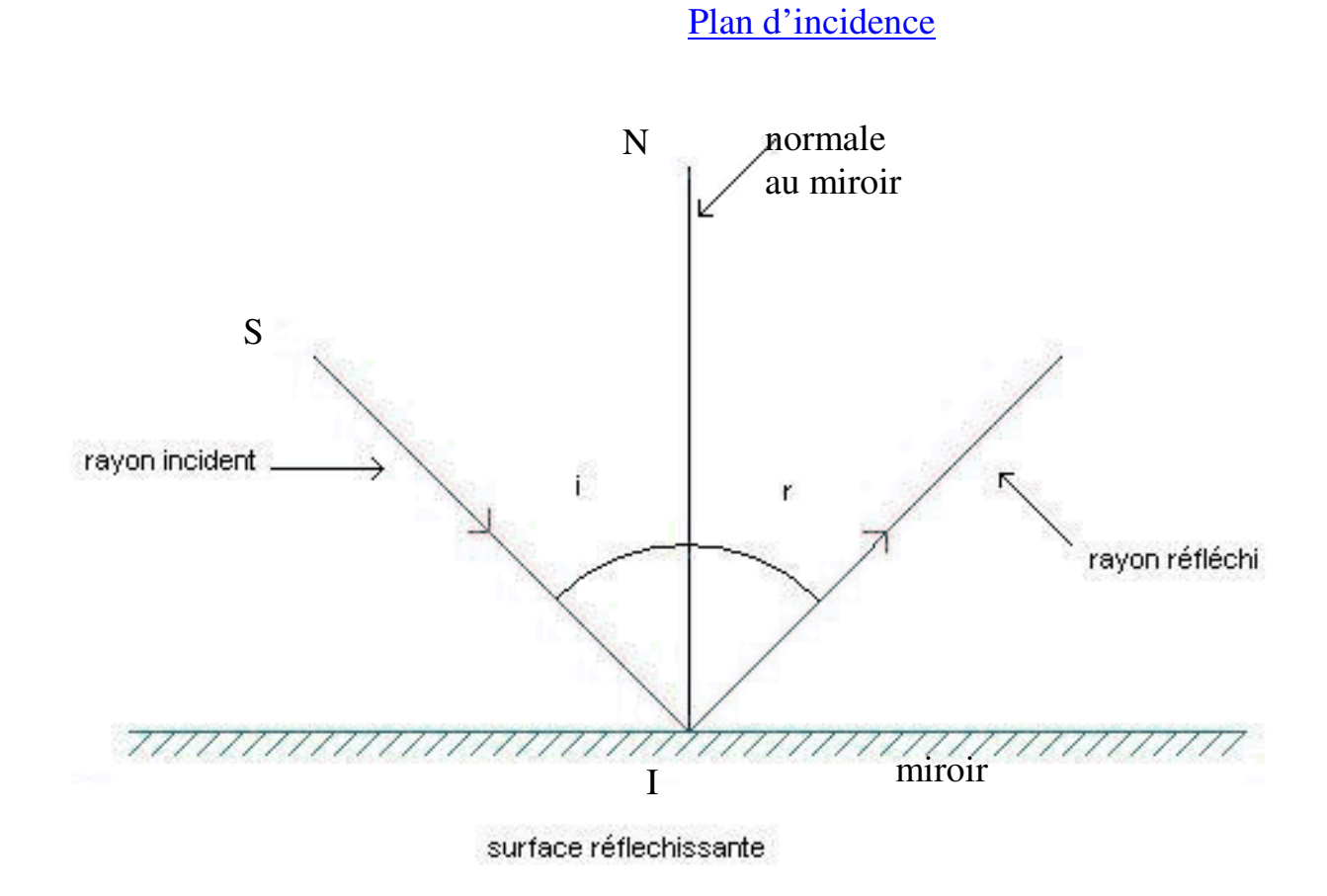

 La propriété principale du miroir plan est que l'angle incident (i) est égal à l'angle réfléchi (r).

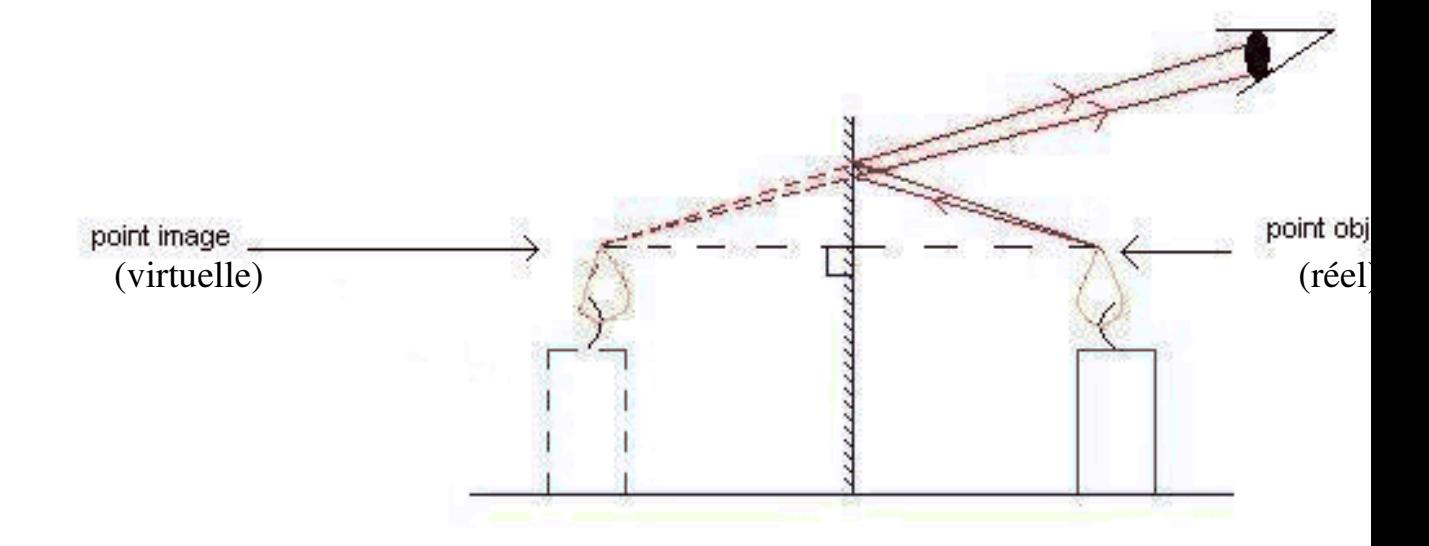

Les rayons lumineux arrivent au miroir depuis un point : on l'appelle point-objet. Le symétrique du point-objet par rapport à son projeté orthogonal sur le miroir est le point-image, c'est un point virtuel. Pour l'observateur c'est de ce point qu'arrivent les faisceaux réfléchis.

L'objet réfléchi dans le miroir n'est pas entièrement visible à cause de la taille de ce dernier et de la position de l'œil. C'est ce qu'on appelle le champ du miroir. Ceci explique pourquoi l'objet observé n'est pas toujours visible dans sa totalité.

# B. Les lentilles convergentes.

Une lentille est un milieu transparent limité par deux faces dont l'une au moins n'est pas plane. Il existe deux types de lentilles, les lentilles convergentes et les lentilles divergentes, dans le télescope de Newton on ne se servira que des convergentes. Les lentilles convergentes sont des lentilles à bords minces ce qui signifie que les bords sont moins épais que le centre de la lentille contrairement aux lentilles divergentes qui possèdent les caractéristiques inverses. Les rayons qui passent par le centre des lentilles ne sont pas déviés.

O est le centre de la lentille. On appelle axe de la lentille la droite perpendiculaire à la lentille au point O.

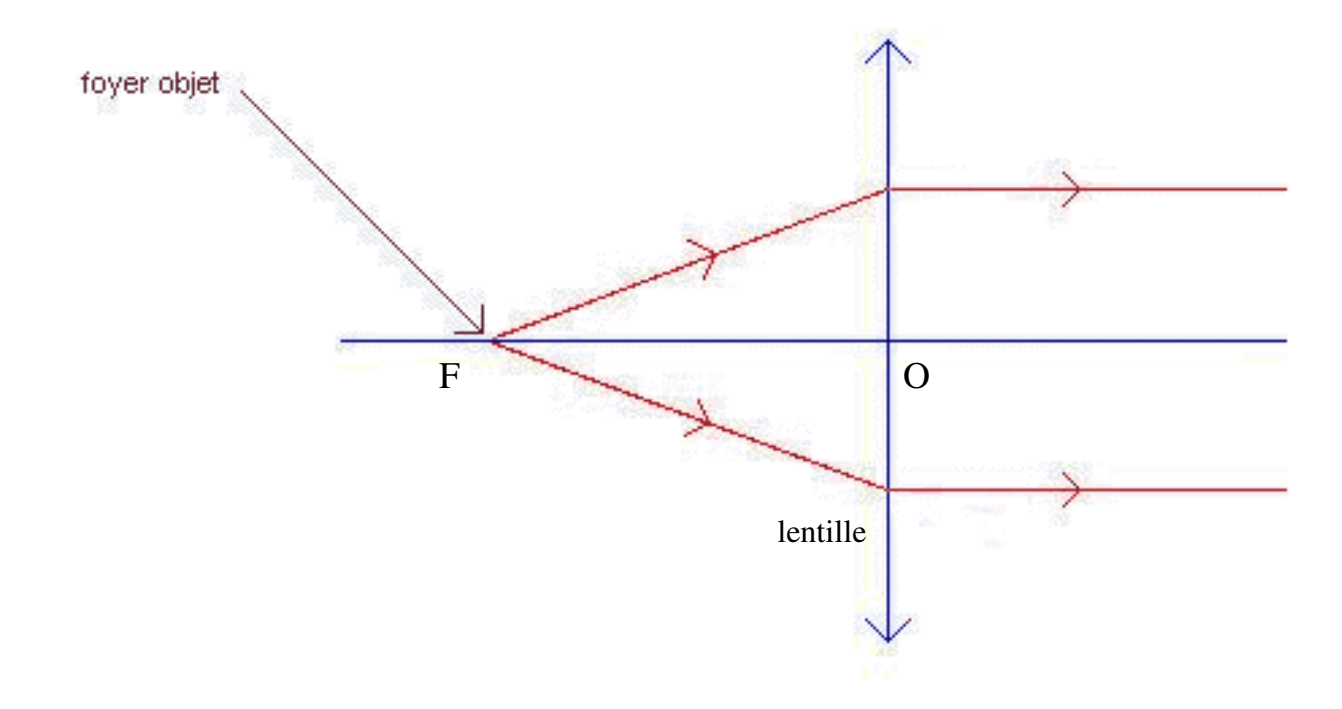

Dans le cas d'une lentille convergente, le foyer objet F est le point d'où partent les rayons qui ressortent de la lentille parallèles à l'axe comme l'indique le schéma.

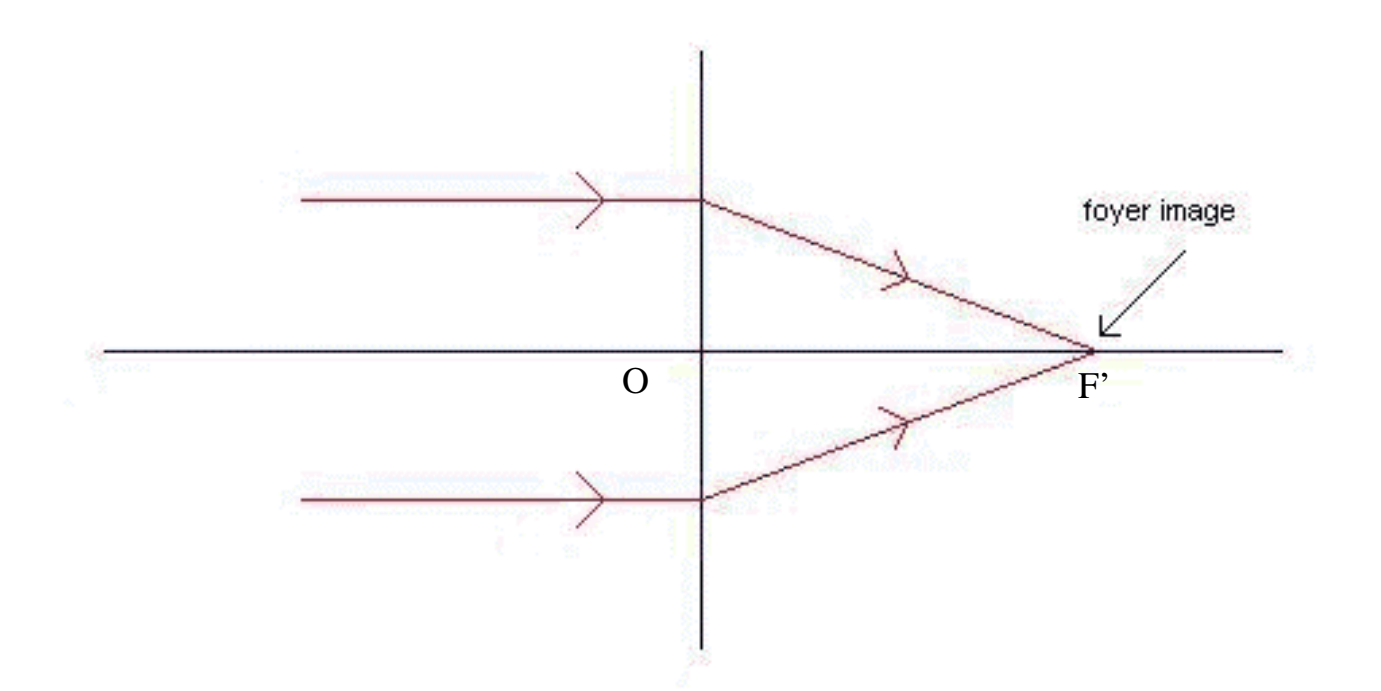

Les rayons qui arrivent parallèles à l'axe de la lentille, ressortent de la lentille en convergeant en un point : le foyer image F'.

Ces deux foyers sont symétriques par rapport au centre optique. La

distance focale d'une lentille est la distance  $|FO| = |F'O|$ .

 Chaque lentille possède une vergence exprimée en dioptrie (δ), elle correspond à l'inverse de la distance focale de cette lentille exprimée en mètre :

> '1 *f*  $C = \frac{1}{c}$  C en dioptrie et f' en m

Lors de notre manipulation nous utilisons des lentilles de vergence 10  $\delta$ .

Ces lentilles ont donc des distances focales  $10cm$  ( $f = \frac{1}{c} = \frac{1}{10} = 0.1m = 10cm$ *C*  $f = \frac{1}{f} = \frac{1}{10} = 0.1m = 10$ 10  $=\frac{1}{\epsilon}=\frac{1}{10}=0.1m=10cm$ .

### C. Les miroirs paraboliques, la parabole.

Dans cette partie nous étudions les propriétés du miroir parabolique utilisé notamment dans le télescope de Newton. L'objectif est de démontrer la propriété principale du miroir : un rayon venu de l'infini est réfléchi vers le foyer.

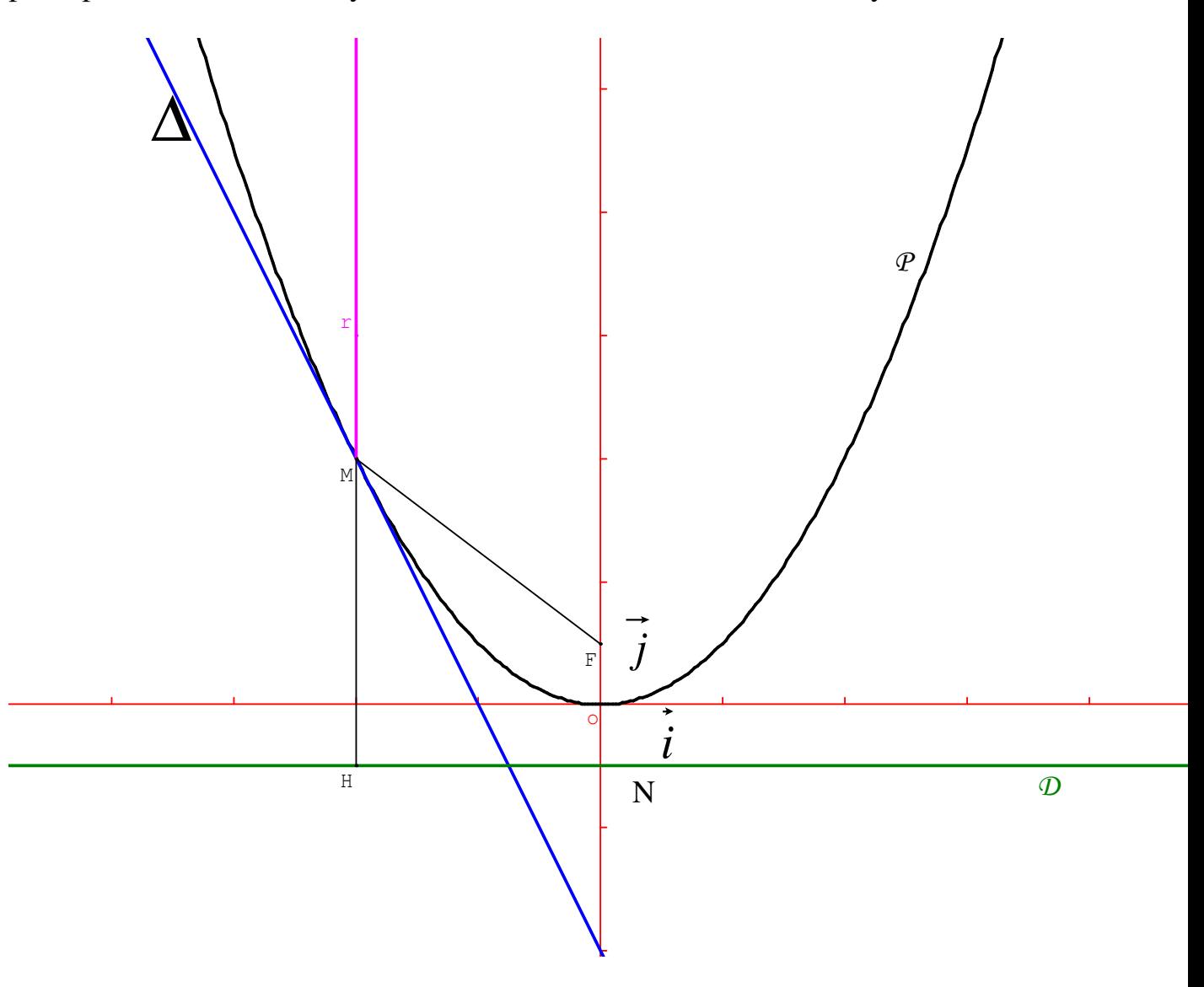

Commençons par des définitions :

On appelle parabole de foyer F et de droite directrice  $\mathcal D$  toute courbe  $P$  qui est le lieu des points M tel que MF=MH, où H est le projeté orthogonal de M sur D.

On pose le repère orthonormé (O, *i*  $\rightarrow$ , *j*  $\rightarrow$ ) tel que O soit milieu du segment formé par F et son projeté orthogonal N sur D, et tel que *i*  $\rightarrow$  soit parallèle a D.

Equation de la parabole :

On pose P la longueur entre F et N.

Dans la repère (O, *i*  $\rightarrow$ , *j* r ), M, F et H ont pour coordonnées respectives  $(x; y)$ ,  $\left[0; \frac{P}{2}\right]$ J  $\left(0,\frac{\mathbf{P}}{\cdot}\right)$ l ſ 2  $\left(0;\frac{P}{2}\right)$  et  $\left(x;-\frac{P}{2}\right)$ J  $\left(x;-\frac{P}{q}\right)$ l ſ 2  $x:-\frac{P}{2}$  $M(x; y) \in \mathcal{P} \Leftrightarrow MF^2=MH^2$ c'est-à-dire :  $(0-x)^2 + \left| \frac{1}{2} - y \right|^2 = (x-x)^2 + \left| -\frac{1}{2} - y \right|^2$ 2  $y^2 = (x - x)^2$ 2  $(0-x)^2 + \left| \frac{1}{2} - y \right|^2 = (x-x)^2 + \left| \frac{1}{2} - y \right|^2$ J  $\backslash$  $\mathbf{r}$  $\setminus$ ſ  $|^{2}=(x-x)^{2}+|^{-1}-$ J  $\backslash$  $\mathsf{I}$ l ſ  $(-x)^2 + \left(\frac{P}{2} - y\right)^2 = (x - x)^2 + \left(-\frac{P}{2} - y\right)^2$  $y^{2} = (x - x)$ *P x*

$$
sot: x^2 + \frac{P^2}{4} - Py + y^2 = \frac{P^2}{4} + Py + y^2
$$

 $x^2 = 2Py$ 

$$
y = \frac{x^2}{2P}
$$

La parabole est donc la représentation de la fonction *P x f x* 2  $:x \mapsto \frac{x^2}{2x}$  dans le  $\rightarrow$ , *j*  $\rightarrow$ 

Tangente à la parabole, médiatrice de [FH] :

repère (O, *i*

).

 $f$  est une fonction polynôme, elle est donc dérivable sur  ${\bf R}$ 

La dérivée de *f* est :  $f' : x \mapsto \frac{\ }{P}$  $f': x \mapsto \frac{x}{b}$ 

La tangente  $T$  à  $P$  en  $M(x_0; y_0)$  a pour équation :

$$
y - f(x_0) = (x - x_0)f'(x_0)
$$

$$
y - \frac{x_0^2}{2P} = x\frac{x_0}{P} - \frac{x_0^2}{P}
$$

$$
y = \frac{x_0}{P}x - \frac{x_0^2}{2P}
$$

Recherche de l'équation de  $\Delta$ , médiatrice de [FH] passant donc par  $M(x_0; y_0)$ :

$$
F\left(0; \frac{P}{2}\right) \qquad \qquad H\left(x_0; -\frac{P}{2}\right)
$$

soit I milieu de [FH] : I a pour coordonnées  $\left[\frac{x_0}{x_0}\right]$ J  $\left(\frac{x_0}{\cdot}, 0\right)$ l ſ 0; 2  $x_{0}$ 

$$
N(x; y) \in \Delta
$$
  

$$
\Leftrightarrow \overrightarrow{IN} \left( x - \frac{x_0}{2}; y \right) \perp \overrightarrow{FH} \left( x_0; -P \right)
$$

$$
\Leftrightarrow \overrightarrow{IN} \cdot \overrightarrow{FH} = 0
$$

10

$$
\text{soit} \quad \left(x - \frac{x_0}{2}\right) x_0 + y(-P) = 0
$$

0 2  $v_0 x - \frac{x_0^2}{2} - yP =$ *x*  $x_0 x$ 

$$
x_0 x - \frac{x_0^2}{2} = yP
$$

$$
\frac{x_0}{P}x - \frac{x_0}{2P} = y
$$

La tangente en M à la courbe  $P$  et la médiatrice de [FH] sont

confondues.

Rayon venu de l'infini :

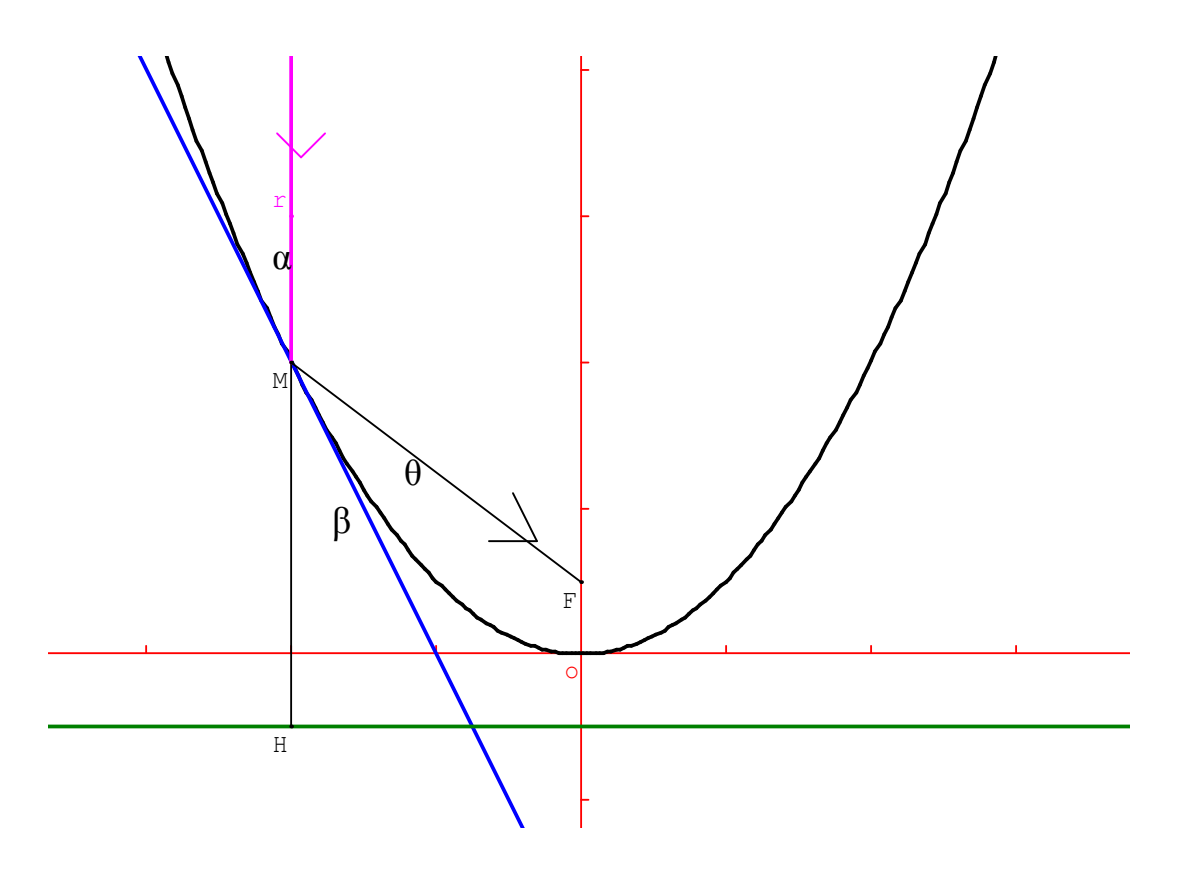

Soit α l'angle formé par un rayon r venu de l'infini (orthogonal à Φ)

en M et ∆comme sur le schéma.

Soit β l'angle formé par (MH) et  $\Delta$  comme sur le schéma.

Soit θ l'angle formé par (MF) et  $\Delta$  tel que  $\beta + \theta =$  HMF

 $\alpha = \beta$  (car les angles sont opposés par le sommet)

 $\Delta$  est la bissectrice de HMF car, dans le triangle isocèle MHF, elle est la médiatrice de [FH]

on a donc : 
$$
\beta = \theta
$$

par conséquent α = θ

 en considérant ∆ comme un miroir plan et d'après la loi de la réflexion pour les miroirs plans, on en déduit qu'un rayon venu de l'infini est réfléchi en passant par le foyer.

# II. Le télescope : avoir une image plus grosse que l'objet:

# A. Modélisation du télescope.

Liste de matériel :

- Une source lumineuse avec support fixable.
- Un banc optique de 2000 mm.
- Un vieux morceau de banc optique bleu de 500 mm.
- Un morceau de carton avec son motif « F » découpé dessus.
- Un écran millimétré avec support.
- 3 supports à lentilles normaux avec fixations.
- 3 lentilles oculaires (10δ) de distance focales 10 cm.
- Un miroir plan avec son support orientable.
- Un miroir parabolique concave (diamètre 25 cm)

Schéma de notre modélisation :

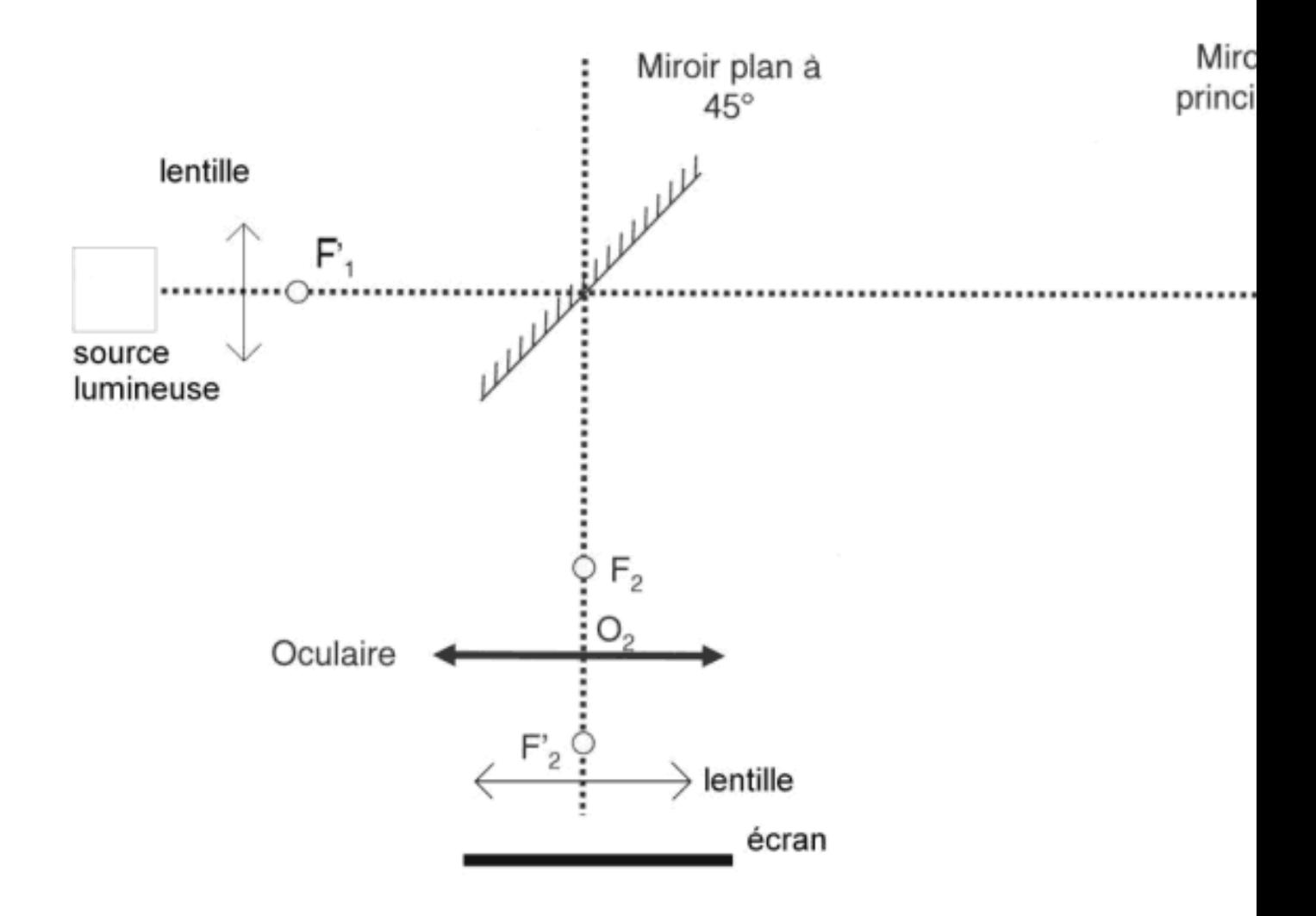

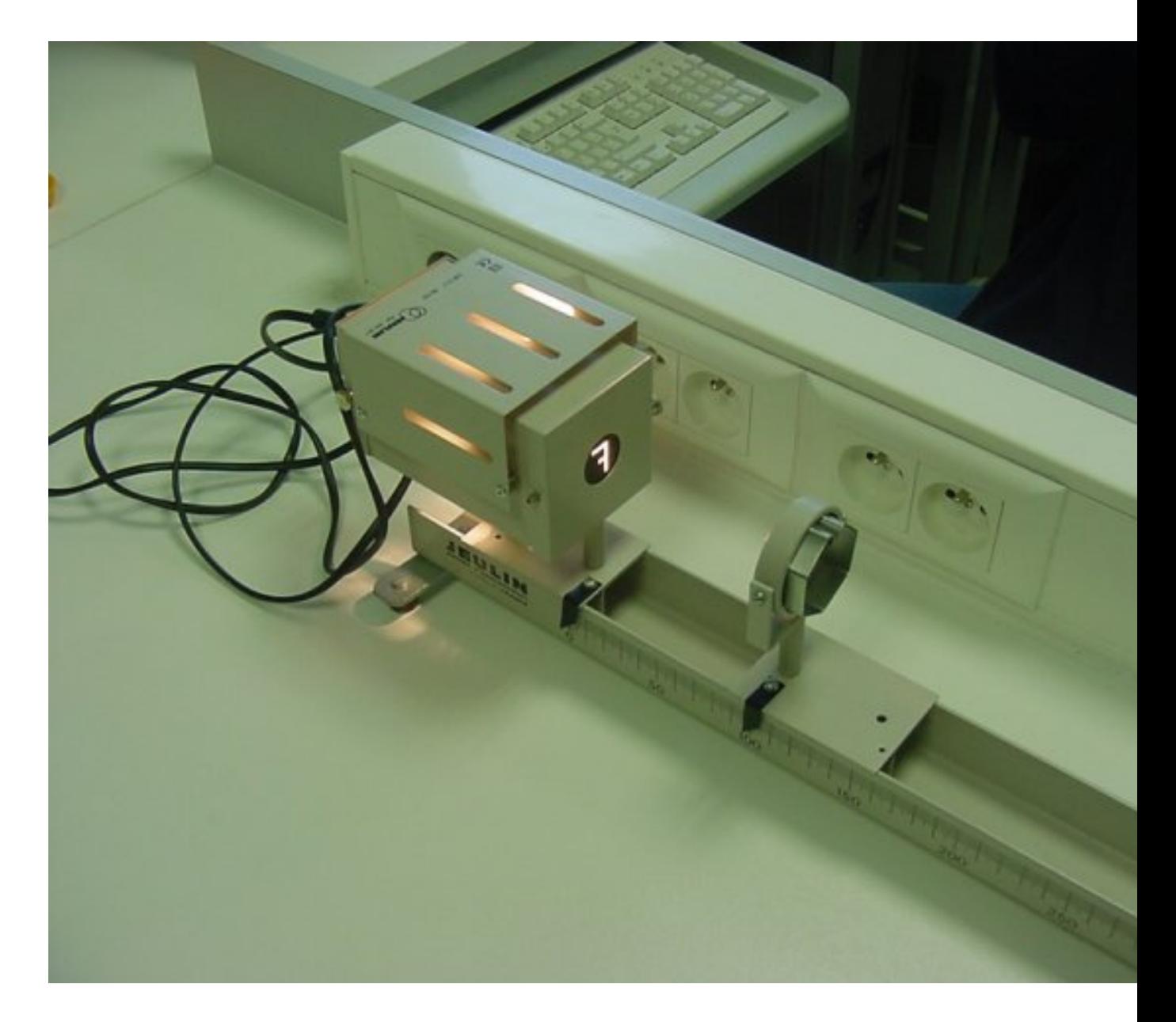

Avant de modéliser le télescope il nous faut un objet à observer. Faute d'étoile ou de planète à disposition, on utilise une source lumineuse avec un cache en forme de F, placée sur un banc optique de 2m, que l'on utilisera pour toute la manipulation. Pour simuler des rayons provenant de l'infini on place une lentille à 10cm de la source (comme sur la photo).La source lumineuse se trouve ainsi au foyer objet de la lentille, par conséquent les rayons sortant de la lentille sont parallèles entre eux. Pour être sûr que la distance séparant la lentille

de la source soit la distance focale, on procède par la méthode d'auto collimation : on colle un miroir derrière la lentille, et on règle la distance pour que l'image du F, projetée sur le support de la source, soit nette. Ensuite on enlève le miroir.

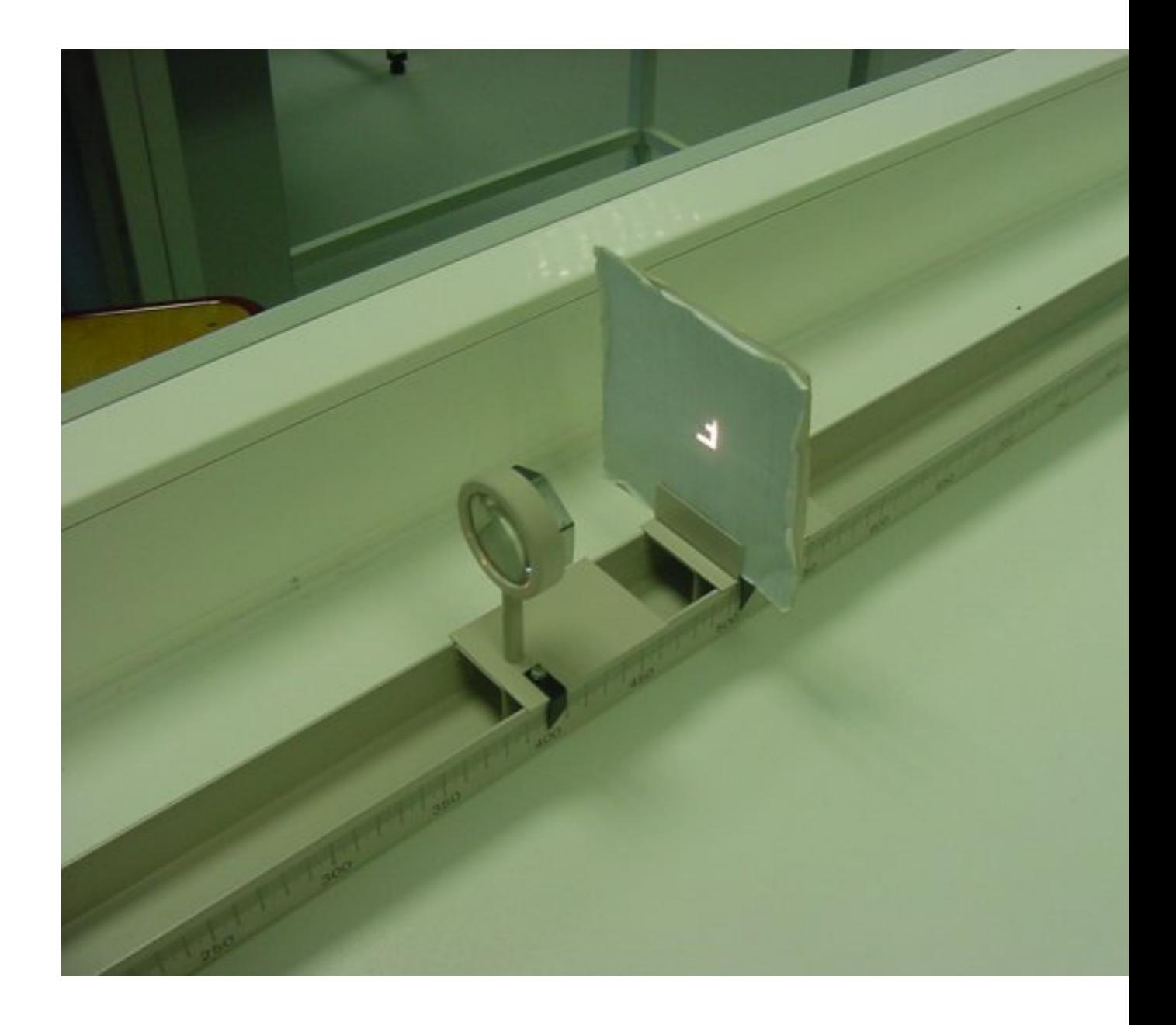

L'objectif du télescope est d'obtenir une image plus grosse que l'objet. Pour mesurer ce grossissement on construit un œil fictif visant à l'infini à l'aide d'une lentille et d'un écran disposé à 10cm de la lentille. Il se trouve donc dans le plan du foyer image. L'image est ainsi projetée sur l'écran et l'on peut mesurer la taille du F avant tout grossissement du télescope (voir photo cidessus). La largeur de la barre du F est de 2mm.

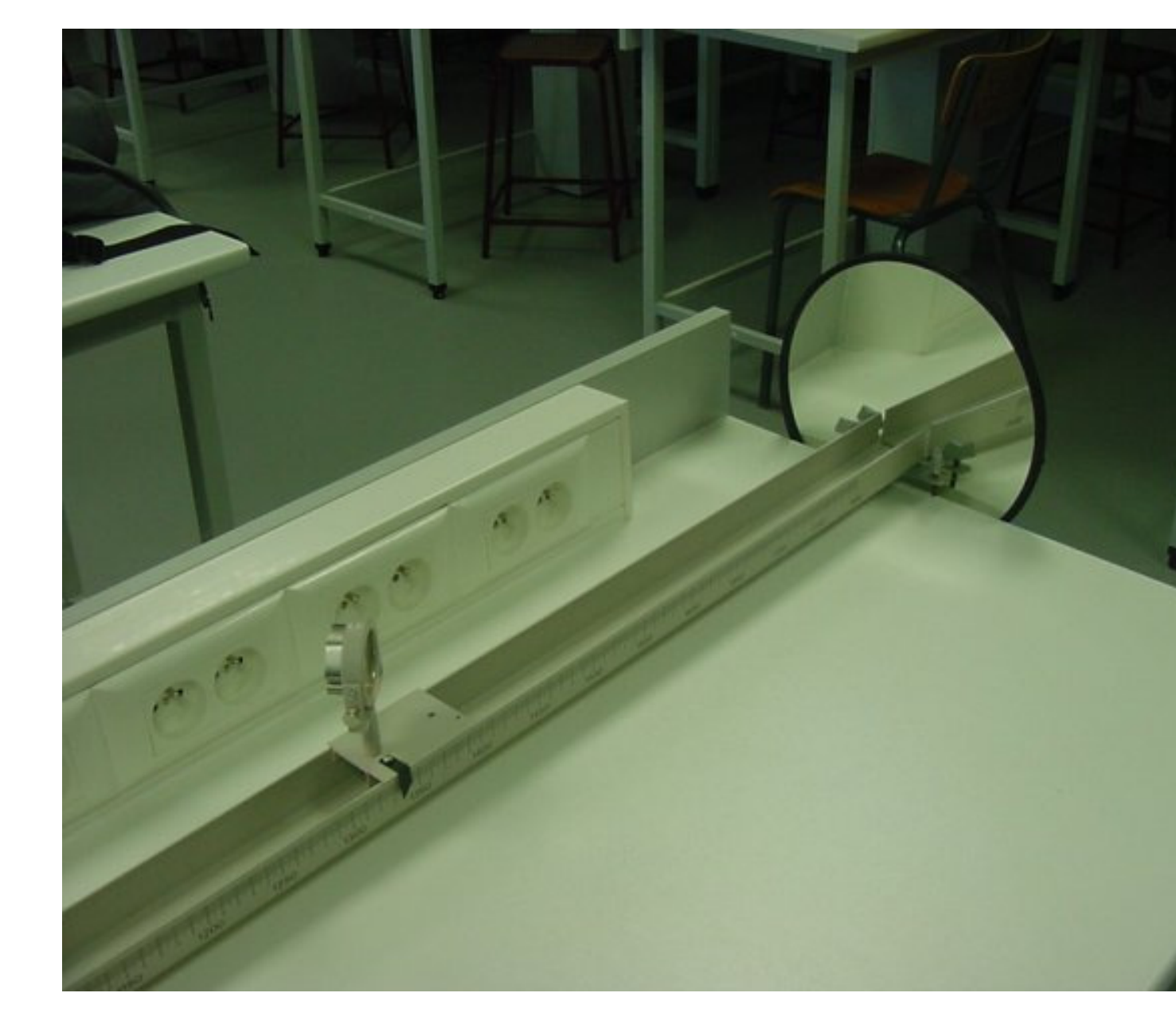

Le premier élément du télescope est le miroir parabolique concave. On le place à l'extrémité du banc. On cherche son foyer en projetant l'image du F sur un écran, une fois trouvé on place le second miroir (miroir plan) légèrement avant le foyer orienté a 45° comme on peut le voir sur la photo. On trouve  $f'_{1}$  = 574mm (distance focale du miroir principal).

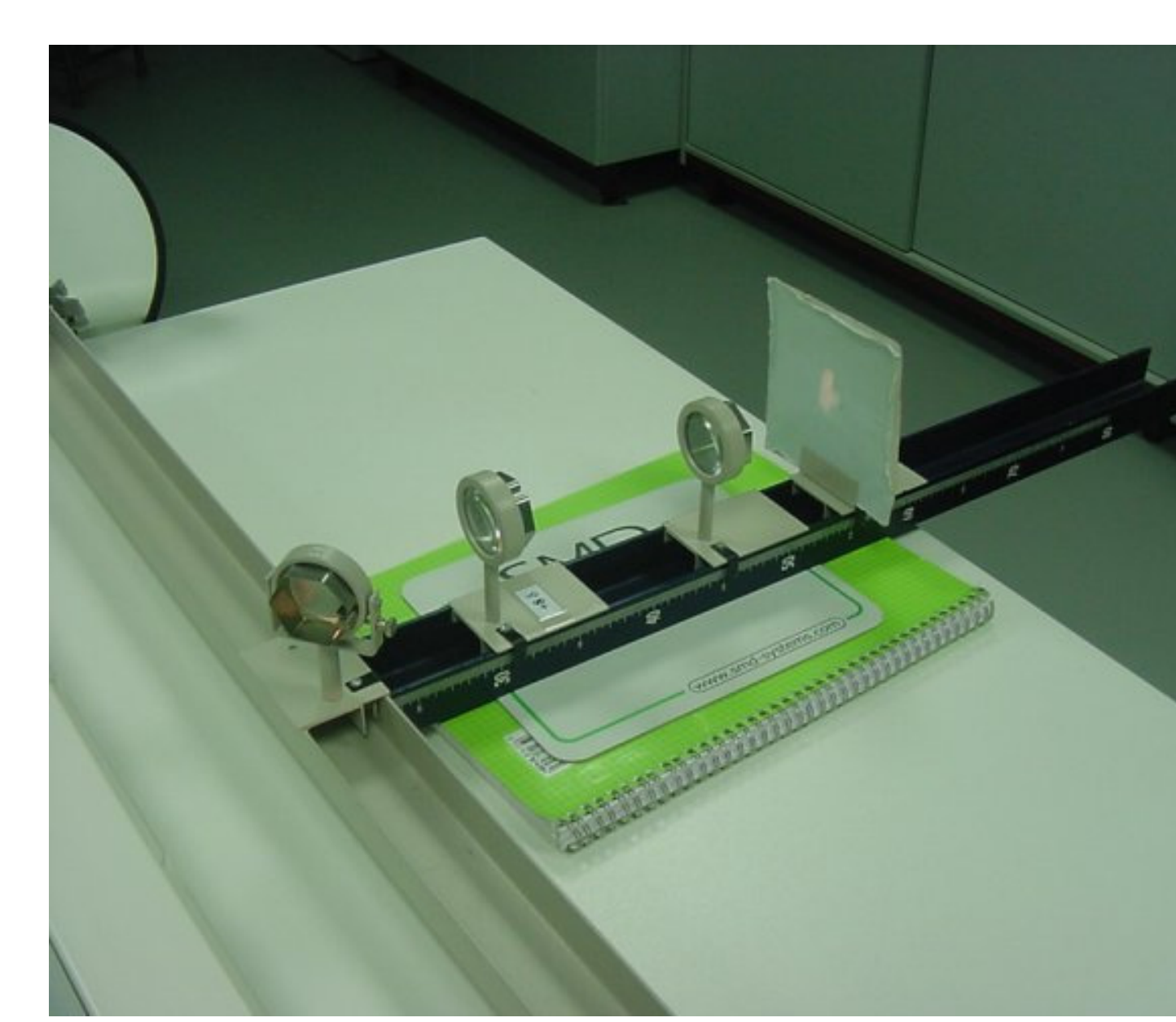

Pour continuer la modélisation il faut placer un second banc optique perpendiculairement au premier au niveau du miroir plan. Sur ce banc on dispose l'oculaire (une lentille) et notre œil fictif (comme sur la photo). L'image du F est d'abord réfléchie par le miroir parabolique vers le miroir plan puis de ce miroir secondaire elle est réfléchie vers la lentille. La distance focale de l'oculaire est  $f'_{2} = 100$ mm. La seconde lentille et l'écran ne servent qu'à former l'œil fictif. On modélise un télescope « afocal » , pour cela, on déplace

l'oculaire jusqu'à ce que l'image sur l'écran soit la plus nette possible. Ainsi, un œil réel ne se fatigue pas puisqu'il n'accomode pas.

Sur l'écran on peut maintenant mesurer la barre du F : 11mm.

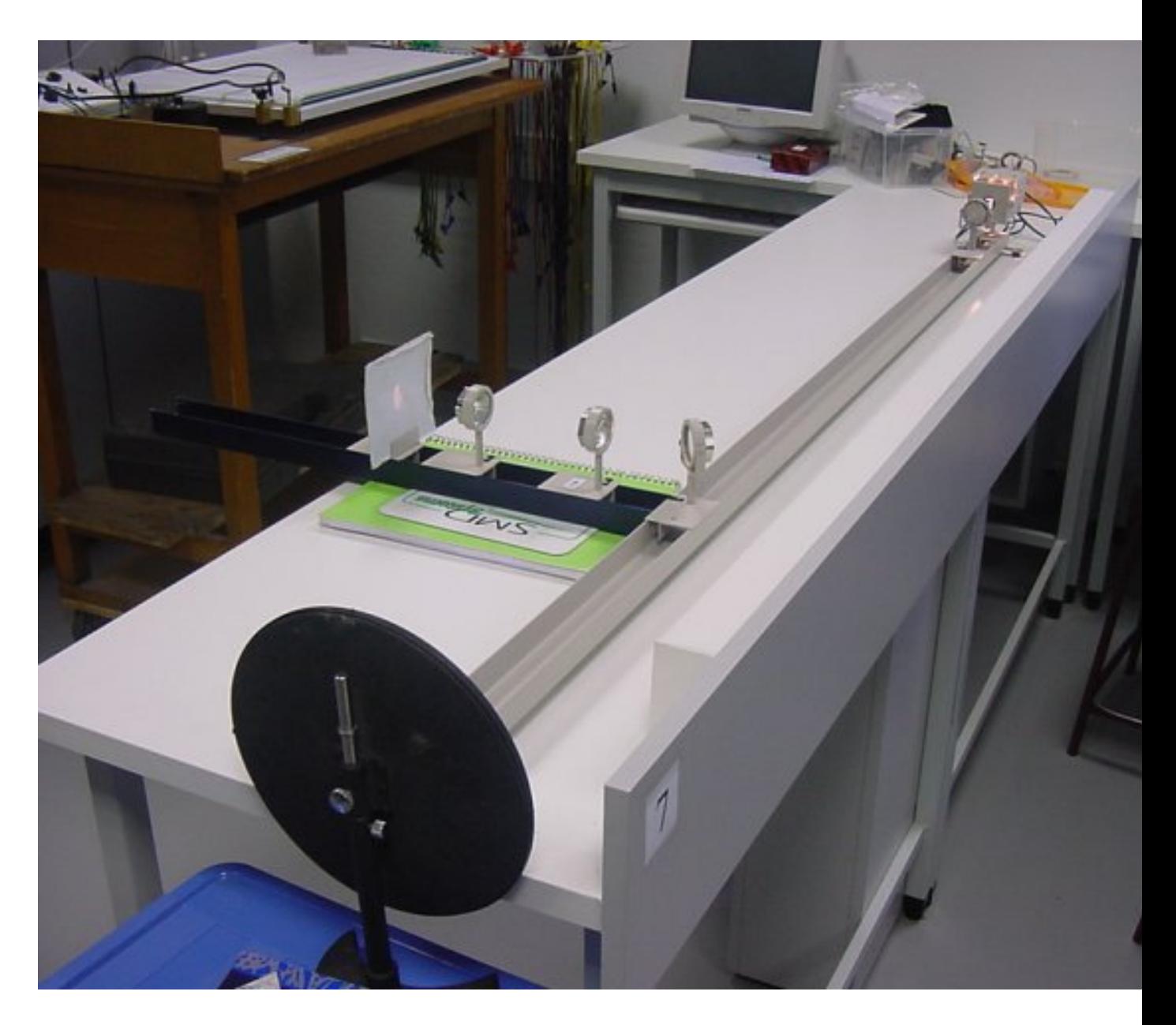

Sur cette dernière photo on peut voir l'ensemble du modèle réalisé.

### B. Le grossissement du télescope.

En physique, on considère que pour des petits angles, tan  $\theta = \theta$ . Voici la démonstration mathématique à l'aide de l'approximation affine tangente.

Soit la fonction *f* définie par 
$$
f(x) = \frac{\sin x}{\cos x}
$$
 sur R.

 f *v*  $=\frac{u}{u}$ avec  $u(x) = \sin x$  et  $v(x) = \cos x$  $u'(x) = \cos x$   $v'(x) = -\sin x$  $u'v - uv'$ 

$$
f' = \frac{u'v - uv'}{v^2}
$$
 c'est-à-dire  $f'(x) = \frac{\cos^2 x + \sin^2 x}{\cos^2 x} = \frac{1}{\cos^2 x}$ 

L'équation de la tangente en 0 est :

$$
y - f(0) = (x - 0) f'(0)
$$
  

$$
\Leftrightarrow y - 0 = 1x
$$
  

$$
\Leftrightarrow y = x
$$

Cela signifie que l'approximation affine de  $f(x)$  est donnée par l'équation de la tangente en 0

Donc au voisinage de 0,  $f(x) \approx x$ 

$$
\tan x \approx x
$$

tan θ ≈ θ pour θ très petit

#### **Le grossissement :**

Par définition, le grossissement G est égal au rapport  $\theta$  $G=\frac{\theta}{a}$  (rapport des diamètres apparents de l'objet vu à l'œil nu et à travers le télescope)

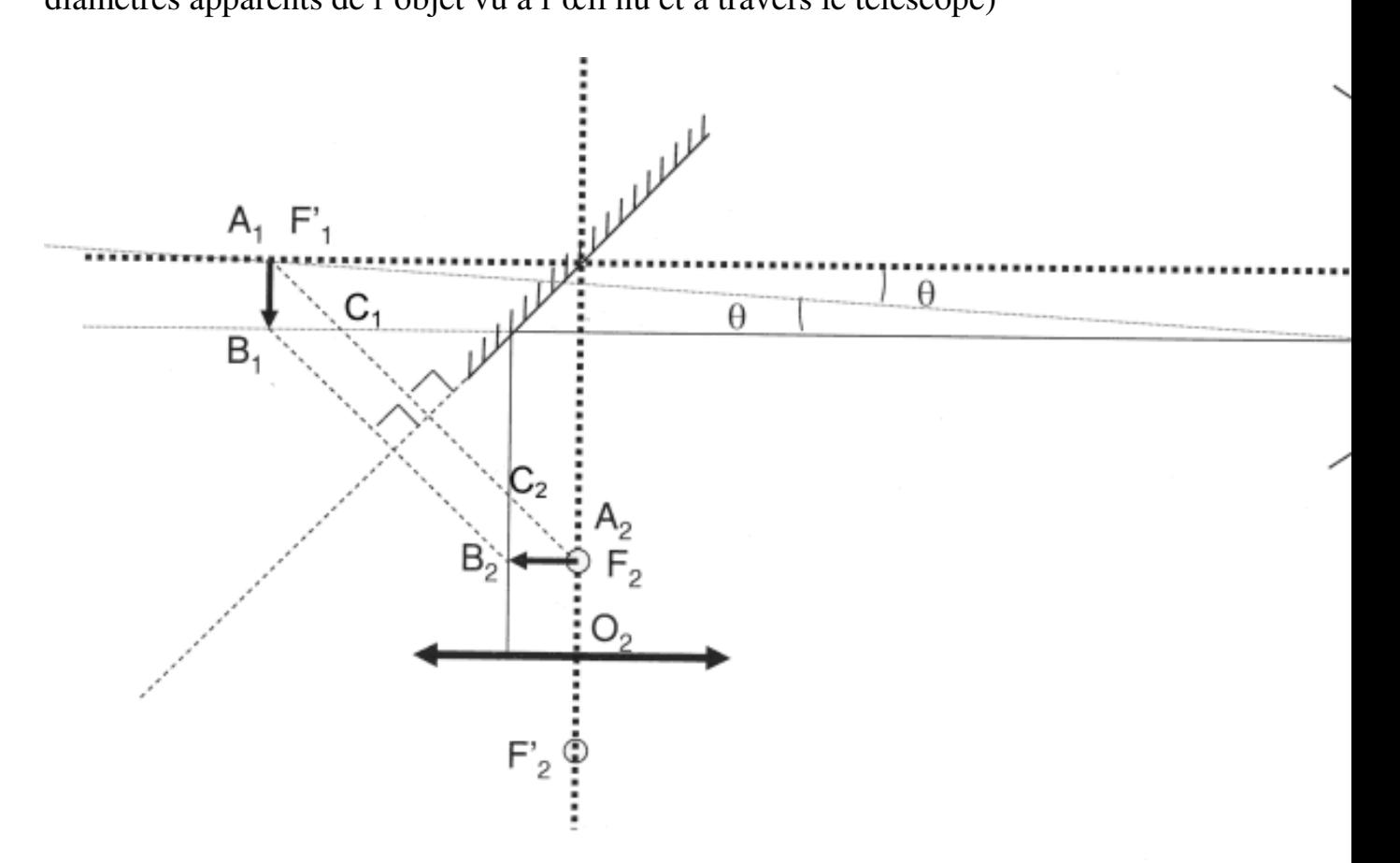

Dans le télescope de newton on utilisera les notations suivantes :

- $f'$ <sub>1</sub> pour la distance focale du miroir principal
- $f'_2$  pour la distance focale de l'oculaire
- AB la hauteur de l'objet situé à l'infini
- A<sub>1</sub>B<sub>1</sub>la hauteur de l'objet AB au plan focal  $f_1$
- $A_2B_2$  la hauteur de l'objet AB au plan focal  $f_2$
- $A_1$ ,  $B_1$ ,  $A_2$ ,  $B_2$ ,  $C$ ,  $C_1$ ,  $C_2$ ,  $D$ , et E différents points de la figure.

On utilisera la propriété démontrée : tan  $\theta = \theta$ 

On sait également que les rayons arrivant sur le miroir principal sont parallèles entre eux et aussi parallèles à l'axe optique principal, on remarque :

$$
\tan\theta = \frac{A_1B_1}{f_1'} \qquad \text{et} \qquad \tan\theta' = \frac{A_2B_2}{f_2'}
$$

Démonstration :

On a 
$$
C_1B_1B_2 = 45^\circ
$$
 et  $B_1B_2C_2 = 45^\circ$ 

D'où :  $C_1A_1B_1 = 45^\circ$  car  $A_1B_1B_2C_2$  est un parallélogramme,

Et  $B_1B_2C_2 = 45^\circ$  car les angles opposés dans un parallélogramme sont égaux.

De plus,  $A_1B_1C_1$  est un triangle isocèle, on a donc  $A_1B_1 = B_1C_1$ 

On sait aussi que  $B_1C_1A_2C_2$  est un parallélogramme,

D'où  $B_1C_1 = B_2A_2$ , on obtient :

 $A_1B_1 = B_2A_2$ 

On arrive done à 
$$
\frac{\tan \theta'}{\tan \theta} = \frac{\frac{A_2 B_2}{f_2}}{\frac{A_1 B_1}{f_1}}
$$
  
Divà  $\frac{\tan \theta'}{\tan \theta} = \frac{f'_1}{f'_2}$ , or on sait que  $\tan \theta = \theta$  et  $\tan \theta' = \theta'$ ,  
 $d' \text{ où}: \frac{\theta'}{\theta} = \frac{f'_1}{f'_2}$ 

### Application numérique :

Grâce à une manipulation, on va pouvoir vérifier que  $\theta'$ = *f* ′

On reprend les mesures faites pendant le montage du télescope et l'on obtient AB=2mm (taille du F avant grossissement),  $A_2B_2=11$ mm (après grossissement),  $f'_{1} = 574$ mm et  $f'_{2} = 100$ mm

On obtient également : θ= *f AB*  $=100$ 2 = 0.02 rad : diamètre apparent de l'objet observé par l'œil fictif.

 $\theta$ <sup>'</sup>= *f*  $A_2B$  $\frac{1}{2}$  $\frac{2}{2}$   $\frac{B_2}{4}$  = 100 11 = 0,11 rad : diamètre apparent de l'objet observé à travers le

télescope.

On en déduit 
$$
\frac{\theta'}{\theta} = \frac{0.11}{0.02} = 5,5
$$
  
\n $\frac{f'}{f'_{1}}$   
\ncomparons cette valeur à  $\frac{f'}{f'_{2}}$ .  
\nOn obtient :  $\frac{f'}{f'_{2}} = \frac{574}{100} = 5.74$   
\n $\frac{\cancel{5.5 - 5.74}}{5.5 + 5.74} = 4.3\%$   
\ncalculons l'écart relatif :

calculons l'écart relatif :

23

*f*

′

2

1

Cela prouve bien que  $\frac{\theta}{\theta} = f$ *f* ′ ′ 2 1 aux erreurs de mesure prés et ici le grossissement de notre télescope est d'environ 5,62X.

### Conclusion :

Le modèle que nous avons réalisé permet d'avoir une bonne idée du fonctionnement du télescope ainsi que de tous les objets qui le composent. De plus nos mesures sont plutôt bonnes car par les deux méthodes calculs on obtient des résultats très proches. Cependant notre modèle est bien loin des grands télescopes utilisés par les professionnels : le miroir principal de notre petit modèle a un diamètre de 25cm alors que le plus grand télescope du monde (le VLT construit au Chili) est composé de quatre miroirs de 8.20m de diamètre chacun. Voici un petit échantillon de photos prises par le VLT :

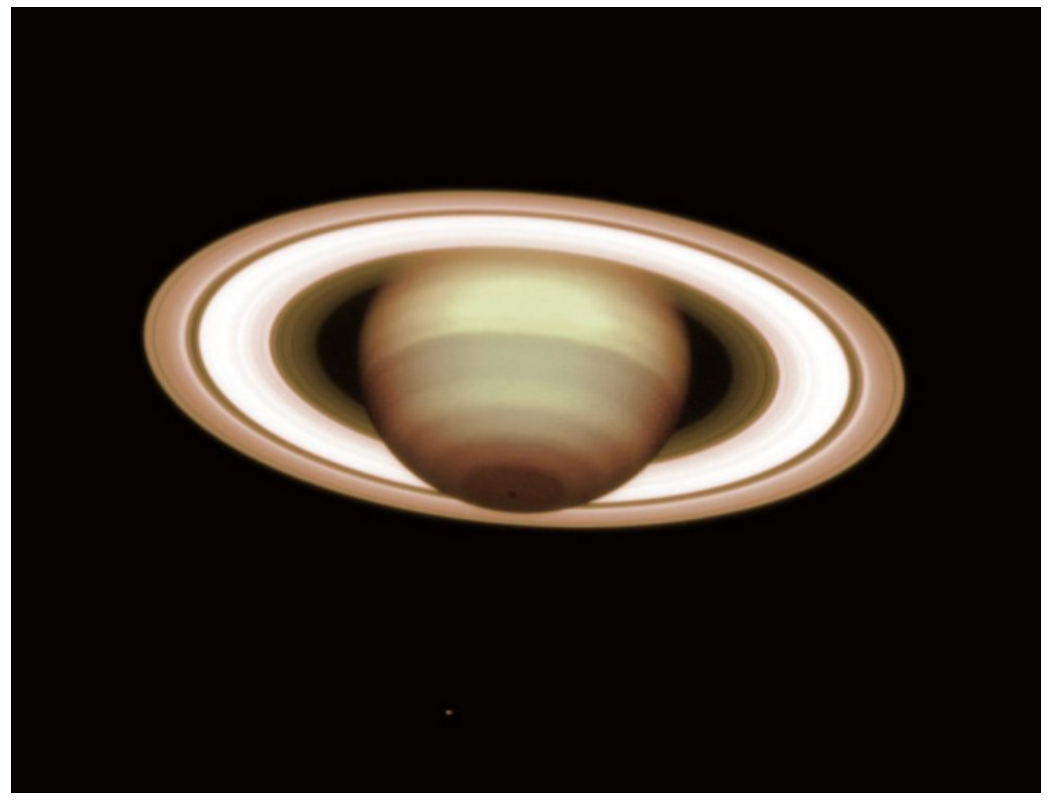

Saturne

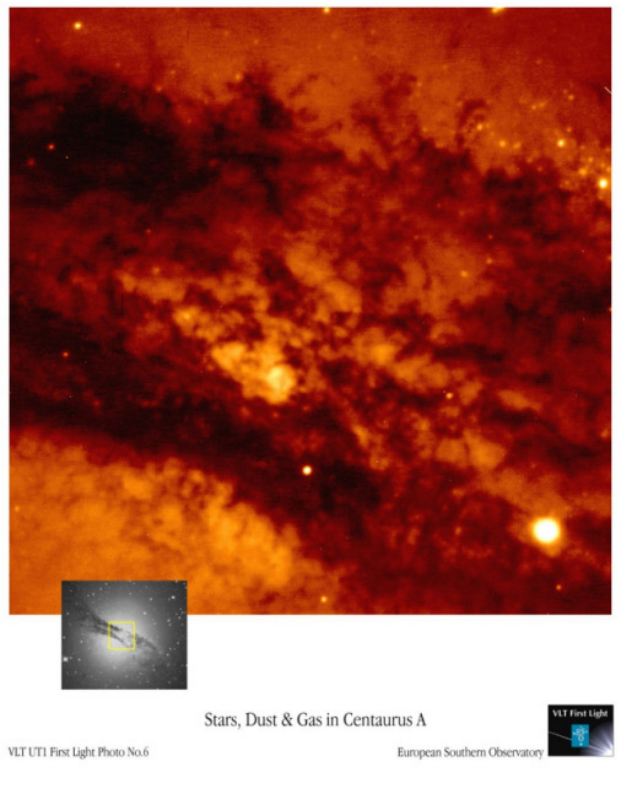

Etoiles, poussières et gaz de Centaurus A

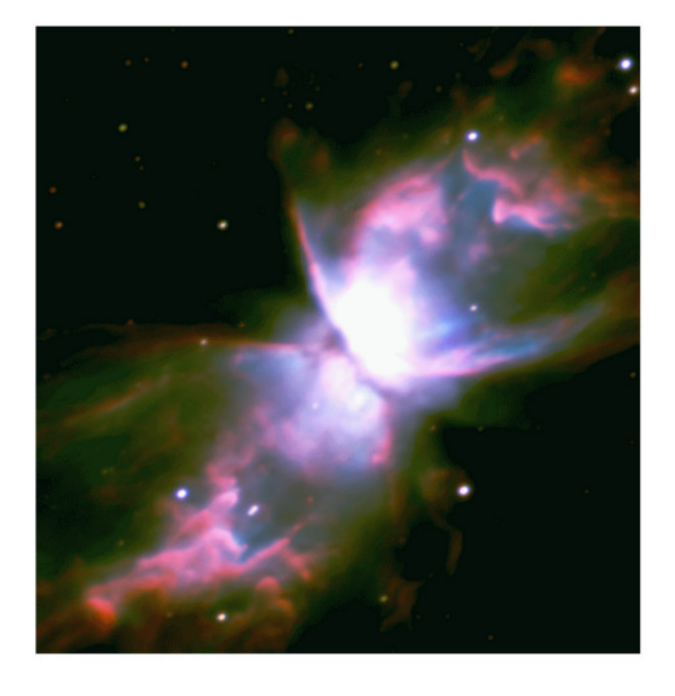

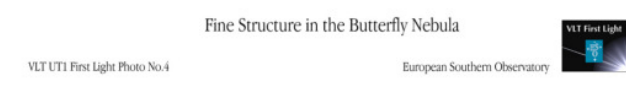

# La Nébuleuse du Papillon

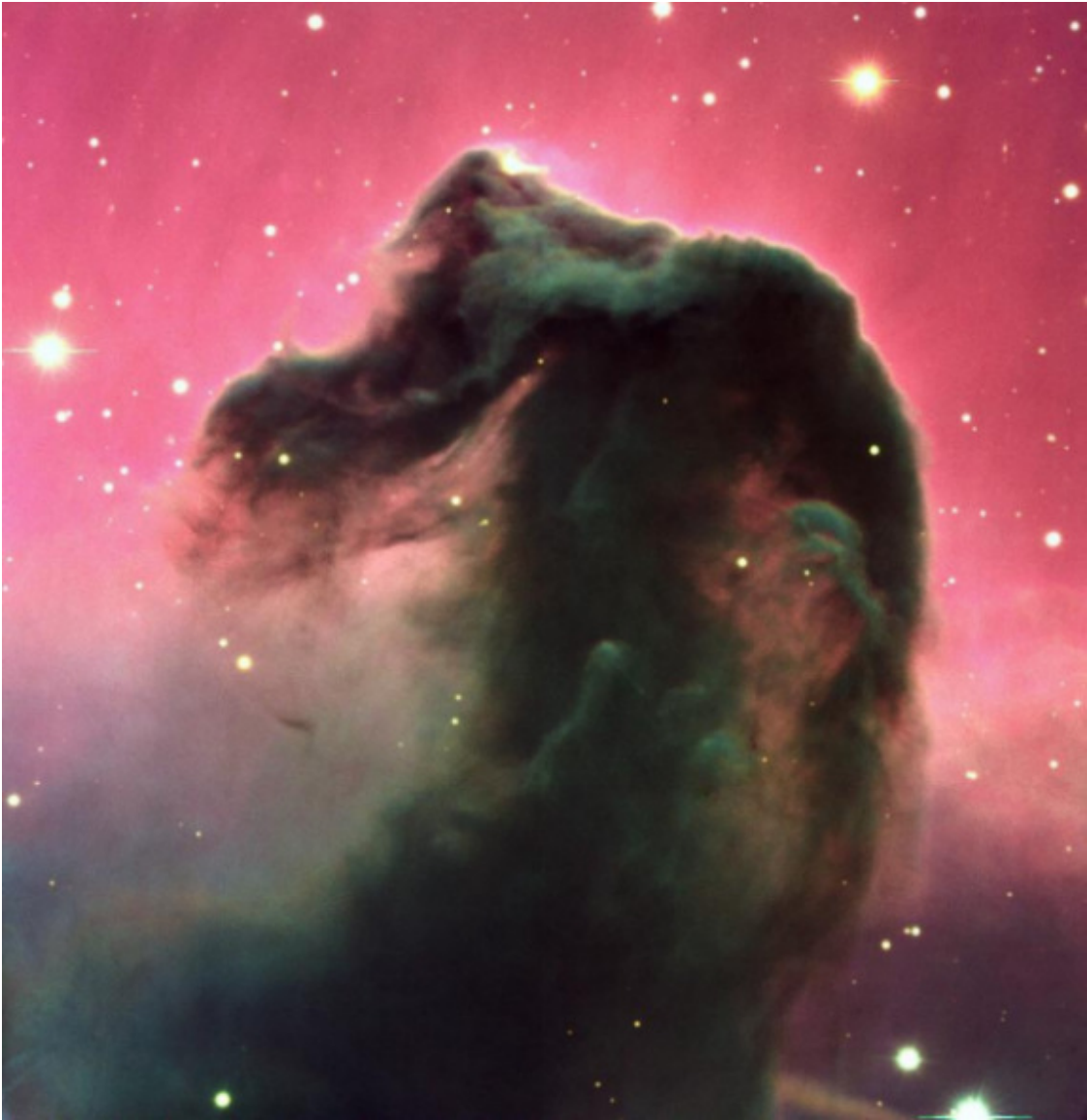

La Tête de Cheval (poussières) dans la nébuleuse d'Orion

# **GLOSSAIRE**

Converger : aboutir au même point ou même résultat

Plan d'incidence : plan défini par les points S, I et N

Champ d'un miroir : zone de l'espace que l'œil de l'observateur peut percevoir

Milieu opaque : milieu qui ne se laisse pas traverser par la lumière

# **BIBLIOGRAPHIE**

« Physique chimie première S » aux éditions Ellipses

http://www.astrocosmos.net/article/part1\_page1.htm

Remerciements à Mr Rousseau pour ses documents fournis

http://www2.iap.fr/vlt/

### **THE END**

Réalisation François Lhomond Arnaud Magnien Antoine Hertzog Vincent Le poittevin

Producteur Lycée Victor Hugo

Figurants 3 Tabourets 2 Ordinateurs Le tapis de souris Un cahier vert clair pas beau pour les conseils et critiques : dekoideki@hotmail.com

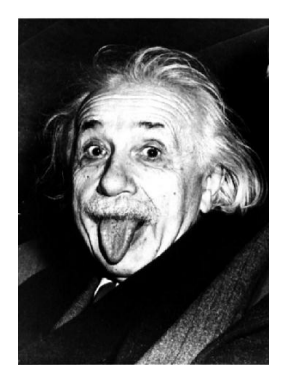